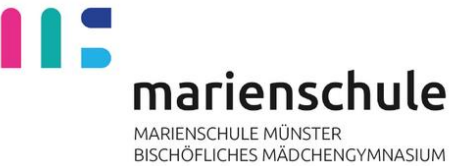

# **Kurzübersicht zum Fach Informatik im Rahmen des**

# **naturwissenschaftlichen Differenzierungskurses in der Klasse 10**

An der Marienschule wird Informatik im Wahlpflichtbereich 2 als kombiniertes Fach unterrichtet. In der Jahrgangsstufe 9 wird mit 3 Wochenstunden projektorientierter naturwissenschaftlicher Unterricht unter dem Themenschwerpunkt Nachhaltigkeit unterrichtet. Im 2. Jahr des Wahlpflichtfaches also in der Jahrgangsstufe 10 wird ebenfalls mit 3 Wochenstunden das Fach Informatik unterrichtet.

Als Rahmen sind die folgenden Unterrichtssequenzen mit aufgeführten Leitfragen vorgesehen.

# **1. Einstieg in die textorientierte Programmierung** Wie "denkt" der Computer? Wie "sage ich ihm, was er tun sollt"? Wie funktioniert "Programmieren"?

- Wie realisiert man einen Algorithmus in der Programmiersprache Python? Wie realisiert man Fallunterscheidungen und Wiederholungen?
- Welche Daten muss der Computer speichern?
- Wie strukturiert man Programme sinnvoll? Wie analysiert und testet man Programmteile?

# **2. Sichere Kommunikation mit Kryptographie**

#### **Informationen und Daten – nicht nur aus informatorischer Sicht**

- Wer hat Interesse am Versenden geheimer Botschaften?
- Ist das Versenden geheimer Botschaften eine Erfindung des Computerzeitalters? Was und wie wurde vor der Erfindung des Computers verschlüsselt? Wie arbeiteten früher / wie arbeiten heute Verschlüsselungsverfahren?

### **3. Digitaler Fußabdruck – meine Spuren im Internet**

#### **Informationen und Daten – nicht nur aus informatorischer Sicht**

- Aus welchen Quellen werden Informationen über Personen zusammengestellt?
- Zu welchem Zweck werden personenbezogene Informationen aus verschiedenen Quellen verknüpft?
- Welche Probleme ergeben sich aus der unkontrollierten Nutzung verknüpfter Datenbestände? Welche rechtlichen Aspekte spielen im Zusammenhang mit Datenerhebungen und verknüpfungen eine Rolle?

# **4. Netzwerke analysieren – Internetseiten erstellen Informationen und Daten – nicht nur aus informatorischer Sicht**

Vom Schulnetzwerk zum weltweiten Datennetz:

- Wie werden Dateien im Schulnetzwerk verwaltet?
- Wie lade ich Dateien von der Lernplattform herunter und lege ich Dateien in dieser ab?
- Wie funktioniert der Aufruf von Internetseiten?
- Wie erstellt man Internetseiten in HTML? Wie formatiert man Internetseiten mit Hilfe von CSS? Unter welchen rechtlichen Rahmenbedingungen dürfen Videos, Bilder und Grafiken auf Internetseiten veröffentlicht werden

### 5. **Optionales Projekt**

In Absprache mit dem Kurs und abhängig von der noch zur Verfügung stehenden Zeit am Ende des Schuljahres kann hier ein individuelles Projekt realisiert werden, bei dem z.B. Micro-Computer wie die SenseBoxes oder Calliope mini eingesetzt werden.